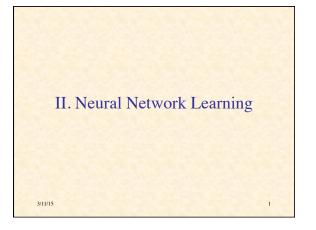

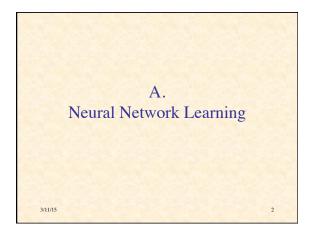

# Supervised Learning

- Produce desired outputs for training inputs
- Generalize reasonably & appropriately to other inputs
- Good example: pattern recognition
- · Feedforward multilayer networks

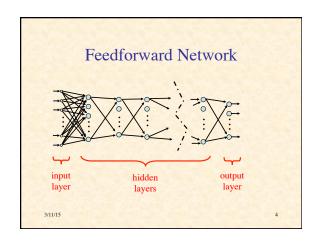

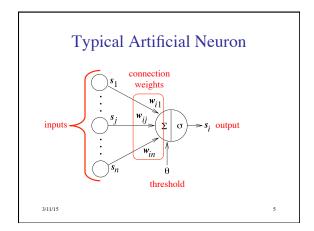

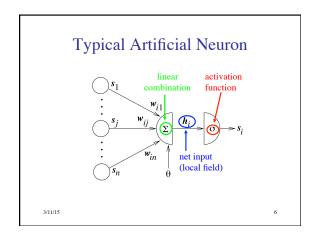

Net input: 
$$h_i = \left(\sum_{j=1}^n w_{ij} s_j\right) - \theta$$

$$\mathbf{h} = \mathbf{W}\mathbf{s} - \theta$$
Neuron output: 
$$s_i' = \sigma(h_i)$$

$$\mathbf{s}' = \sigma(\mathbf{h})$$

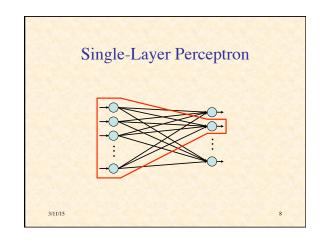

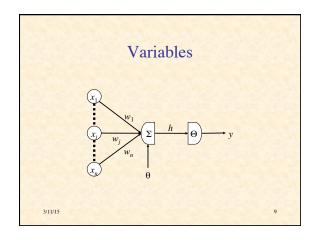

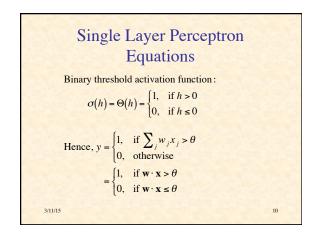

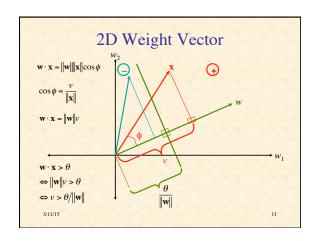

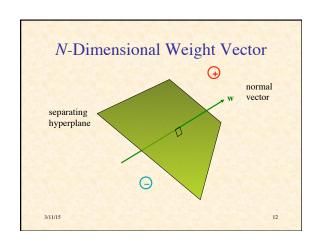

# Goal of Perceptron Learning

- Suppose we have training patterns x<sup>1</sup>, x<sup>2</sup>,
   ..., x<sup>P</sup> with corresponding desired outputs
   y<sup>1</sup>, y<sup>2</sup>, ..., y<sup>P</sup>
- where  $\mathbf{x}^p \in \{0, 1\}^n, y^p \in \{0, 1\}$
- We want to find  $\mathbf{w}$ ,  $\theta$  such that  $y^p = \Theta(\mathbf{w} \cdot \mathbf{x}^p \theta)$  for p = 1, ..., P

3/11/15

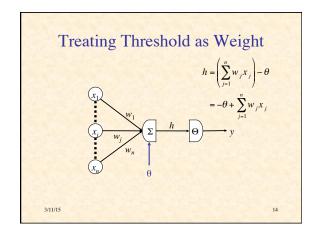

# Treating Threshold as Weight

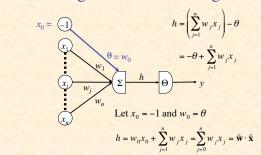

# **Augmented Vectors**

$$\tilde{\mathbf{w}} = \begin{pmatrix} \boldsymbol{\theta} \\ w_1 \\ \vdots \\ w_n \end{pmatrix} \qquad \tilde{\mathbf{x}}^p = \begin{pmatrix} -1 \\ x_1^p \\ \vdots \\ x_n^p \end{pmatrix}$$
We want  $y^p = \Theta(\tilde{\mathbf{w}} \cdot \tilde{\mathbf{x}}^p), \ p = 1, \dots, P$ 

We want  $y^p = \Theta(\tilde{\mathbf{w}} \cdot \tilde{\mathbf{x}}^p), p = 1,...,P$ 

Reformulation as Positive Examples

We have positive  $(y^p = 1)$  and negative  $(y^p = 0)$  examples

Want  $\tilde{\mathbf{w}} \cdot \tilde{\mathbf{x}}^p > 0$  for positive,  $\tilde{\mathbf{w}} \cdot \tilde{\mathbf{x}}^p \le 0$  for negative

Let  $\mathbf{z}^p = \tilde{\mathbf{x}}^p$  for positive,  $\mathbf{z}^p = -\tilde{\mathbf{x}}^p$  for negative

Want  $\tilde{\mathbf{w}} \cdot \mathbf{z}^p \ge 0$ , for p = 1, ..., P

Hyperplane through origin with all  $\mathbf{z}^p$  on one side

3/11/15

Adjustment of Weight Vector

# Outline of Perceptron Learning Algorithm

- 1. initialize weight vector randomly
- 2. until all patterns classified correctly, do:
  - a) for p = 1, ..., P do:
    - 1) if  $\mathbf{z}^p$  classified correctly, do nothing
    - else adjust weight vector to be closer to correct classification

11/15

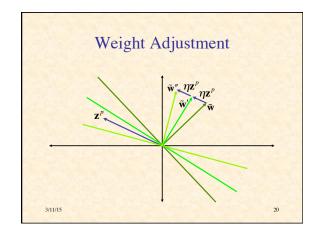

# Improvement in Performance

$$\tilde{\mathbf{w}}' \cdot \mathbf{z}^p = (\tilde{\mathbf{w}} + \eta \mathbf{z}^p) \cdot \mathbf{z}^p$$

$$= \tilde{\mathbf{w}} \cdot \mathbf{z}^p + \eta \mathbf{z}^p \cdot \mathbf{z}^p$$

$$= \tilde{\mathbf{w}} \cdot \mathbf{z}^p + \eta \|\mathbf{z}^p\|^2$$

$$> \tilde{\mathbf{w}} \cdot \mathbf{z}^p$$

3/11/15

21

# Perceptron Learning Theorem

- If there is a set of weights that will solve the problem,
- then the PLA will eventually find it
- (for a sufficiently small learning rate)
- Note: only applies if positive & negative examples are linearly separable

5 22

# NetLogo Simulation of Perceptron Learning

Run Perceptron-Geometry.nlogo

11/15

# Classification Power of Multilayer Perceptrons

- Perceptrons can function as logic gates
- Therefore MLP can form intersections, unions, differences of linearly-separable regions
- Classes can be arbitrary hyperpolyhedra
- Minsky & Papert criticism of perceptrons
- No one succeeded in developing a MLP learning algorithm

3/11/15 24

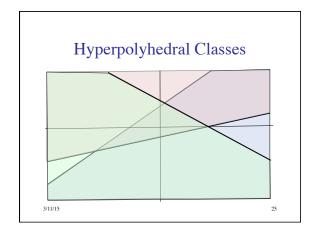

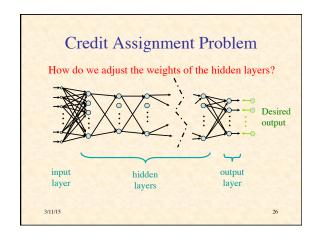

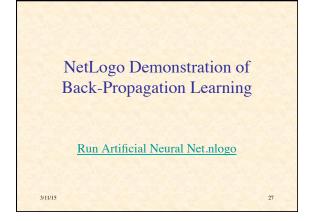

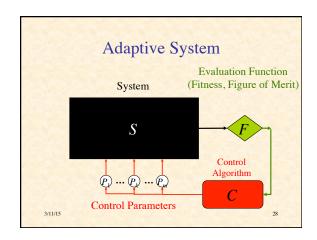

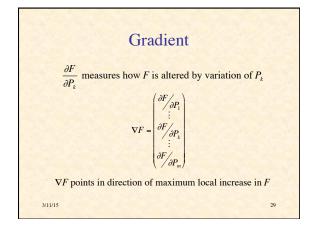

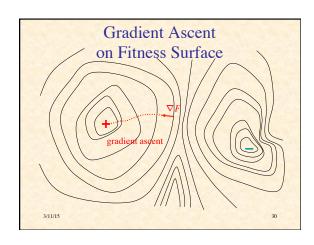

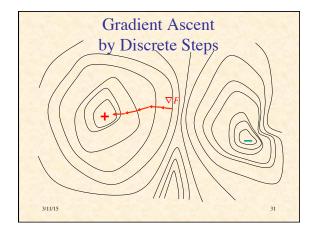

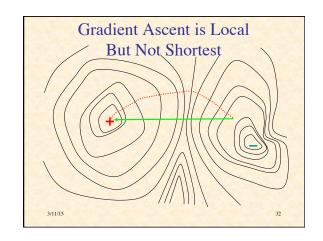

### **Gradient Ascent Process**

 $\dot{\mathbf{P}} = \eta \nabla F(\mathbf{P})$ 

Change in fitness:

$$\dot{F} = \frac{\mathrm{d}F}{\mathrm{d}t} = \sum\nolimits_{k=1}^{m} \frac{\partial F}{\partial P_k} \frac{\mathrm{d}P_k}{\mathrm{d}t} = \sum\nolimits_{k=1}^{m} \left(\nabla F\right)_k \dot{P}_k$$

 $\dot{F} = \nabla F \cdot \dot{\mathbf{P}}$ 

$$\dot{F} = \nabla F \cdot \eta \nabla F = \eta \|\nabla F\|^2 \ge 0$$

Therefore gradient ascent increases fitness (until reaches 0 gradient)

3/11/15

#### General Ascent in Fitness

Note that any adaptive process P(t) will increase fitness provided:

$$0 < \dot{F} = \nabla F \cdot \dot{\mathbf{P}} = ||\nabla F|| ||\dot{\mathbf{P}}|| \cos \varphi$$

where  $\varphi$  is angle between  $\nabla F$  and  $\dot{\mathbf{P}}$ 

Hence we need  $\cos \varphi > 0$ 

or  $|\varphi| < 90^{\circ}$ 

15 34

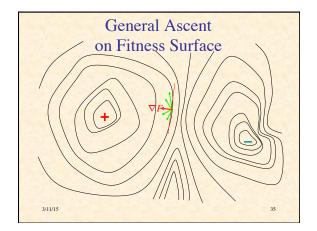

#### Fitness as Minimum Error

Suppose for Q different inputs we have target outputs  $\mathbf{t}^1, \dots, \mathbf{t}^Q$ 

Suppose for parameters P the corresponding actual outputs are  $y^1,\dots,y^{\varrho}$ 

Suppose  $D(\mathbf{t}, \mathbf{y}) \in [0, \infty)$  measures difference between target & actual outputs

Let  $E^q = D(\mathbf{t}^q, \mathbf{y}^q)$  be error on qth sample

Let 
$$F(\mathbf{P}) = -\sum_{q=1}^{Q} E^{q}(\mathbf{P}) = -\sum_{q=1}^{Q} D[\mathbf{t}^{q}, \mathbf{y}^{q}(\mathbf{P})]$$

#### Gradient of Fitness

$$\nabla F = \nabla \left( -\sum_{q} E^{q} \right) = -\sum_{q} \nabla E^{q}$$

$$\frac{\partial E^{q}}{\partial P_{k}} = \frac{\partial}{\partial P_{k}} D(\mathbf{t}^{q}, \mathbf{y}^{q}) = \sum_{j} \frac{\partial D(\mathbf{t}^{q}, \mathbf{y}^{q})}{\partial y_{j}^{q}} \frac{\partial y_{j}^{q}}{\partial P_{k}}$$

$$= \frac{\mathrm{d}D(\mathbf{t}^{q}, \mathbf{y}^{q})}{\mathrm{d}\mathbf{y}^{q}} \cdot \frac{\partial \mathbf{y}^{q}}{\partial P_{k}}$$

$$= \nabla_{\mathbf{y}^{q}} D(\mathbf{t}^{q}, \mathbf{y}^{q}) \cdot \frac{\partial \mathbf{y}^{q}}{\partial P_{k}}$$

Define Jacobian matrix 
$$\mathbf{J}^{q} = \begin{bmatrix} \partial y_{1}^{q} / & \dots & \partial y_{1}^{q} / P_{m} \\ \vdots & \ddots & \vdots \\ \partial y_{n}^{q} / & \dots & \partial y_{n}^{q} / P_{m} \end{bmatrix}$$

Note  $\mathbf{J}^q \in \Re^{n \times m}$  and  $\nabla D(\mathbf{t}^q, \mathbf{y}^q) \in \Re^{n \times 1}$ 

Since 
$$\left(\nabla E^{q}\right)_{k} = \frac{\partial E^{q}}{\partial P_{k}} = \sum_{j} \frac{\partial y_{j}^{q}}{\partial P_{k}} \frac{\partial D(\mathbf{t}^{q}, \mathbf{y}^{q})}{\partial y_{j}^{q}}$$

3/11/15

# Derivative of Squared Euclidean Distance

Suppose 
$$D(\mathbf{t}, \mathbf{y}) = \|\mathbf{t} - \mathbf{y}\|^2 = \sum_i (t_i - y_i)^2$$

$$\frac{\partial D(\mathbf{t} - \mathbf{y})}{\partial y_j} = \frac{\partial}{\partial y_j} \sum_i (t_i - y_i)^2 = \sum_i \frac{\partial (t_i - y_i)^2}{\partial y_j}$$

$$= \frac{d(t_j - y_j)^2}{dy_j} = -2(t_j - y_j)$$

$$\therefore \frac{dD(\mathbf{t}, \mathbf{y})}{d\mathbf{y}} = 2(\mathbf{y} - \mathbf{t})$$

# Gradient of Error on qth Input

$$\begin{split} \frac{\partial E^{q}}{\partial P_{k}} &= \frac{\mathrm{d}D\left(\mathbf{t}^{q}, \mathbf{y}^{q}\right)}{\mathrm{d}\mathbf{y}^{q}} \cdot \frac{\partial \mathbf{y}^{q}}{\partial P_{k}} \\ &= 2\left(\mathbf{y}^{q} - \mathbf{t}^{q}\right) \cdot \frac{\partial \mathbf{y}^{q}}{\partial P_{k}} \\ &= 2\sum_{j} \left(y_{j}^{q} - t_{j}^{q}\right) \frac{\partial y_{j}^{q}}{\partial P_{k}} \\ \nabla E^{q} &= 2\left(\mathbf{J}^{q}\right)^{\mathrm{T}} \left(\mathbf{y}^{q} - \mathbf{t}^{q}\right) \end{split}$$

3/11/1

Recap

$$\dot{\mathbf{P}} = \eta \sum_{q} (\mathbf{J}^{q})^{\mathrm{T}} (\mathbf{t}^{q} - \mathbf{y}^{q})$$

To know how to decrease the differences between actual & desired outputs,

we need to know elements of Jacobian,  $\frac{\partial y_j^q}{\partial P_k}$ ,

which says how jth output varies with kth parameter (given the qth input)

The Jacobian depends on the specific form of the system, in this case, a feedforward neural network

3/11/1

# **Multilayer Notation**

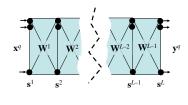

#### Notation

- L layers of neurons labeled 1, ..., L
- $N_l$  neurons in layer l
- $s^l$  = vector of outputs from neurons in layer l
- input layer  $s^1 = x^q$  (the input pattern)
- output layer  $s^L = y^q$  (the actual output)
- $\mathbf{W}^l$  = weights between layers l and l+1
- Problem: find out how outputs  $y_i^g$  vary with weights  $W_{ik}^l(l=1,...,L-1)$

3/11/15 43

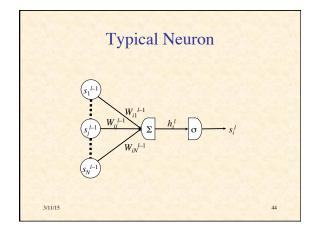

# **Error Back-Propagation**

We will compute  $\frac{\partial E^q}{\partial W^l_{ij}}$  starting with last layer (l=L-1) and working back to earlier layers  $(l=L-2,\ldots,1)$ 

3/11/15

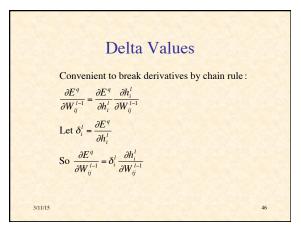

# Output-Layer Neuron

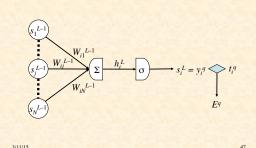

# Output-Layer Derivatives (1)

$$\delta_i^L = \frac{\partial E^q}{\partial h_i^L} = \frac{\partial}{\partial h_i^L} \sum_k \left( s_k^L - t_k^q \right)^2$$

$$= \frac{\mathrm{d} \left( s_i^L - t_i^q \right)^2}{\mathrm{d} h_i^L} = 2 \left( s_i^L - t_i^q \right) \frac{\mathrm{d} s_i^L}{\mathrm{d} h_i^L}$$

$$= 2 \left( s_i^L - t_i^q \right) \sigma' \left( h_i^L \right)$$

# Output-Layer Derivatives (2)

$$\frac{\partial h_i^L}{\partial W_{ii}^{L-1}} = \frac{\partial}{\partial W_{ii}^{L-1}} \sum_k W_{ik}^{L-1} s_k^{L-1} = s_j^{L-1}$$

$$\therefore \frac{\partial E^q}{\partial W_{ij}^{L-1}} = \delta_i^L s_j^{L-1}$$
where  $\delta_i^L = 2(s_i^L - t_i^q)\sigma'(h_i^L)$ 

3/11/15

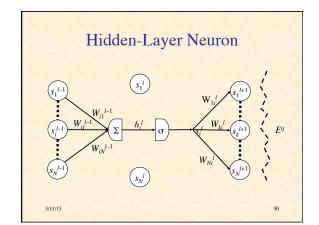

# Hidden-Layer Derivatives (1)

$$\begin{aligned} & \text{Recall } \frac{\partial E^q}{\partial W_{ij}^{l-1}} = \delta_i^l \frac{\partial h_i^l}{\partial W_{ij}^{l-1}} \\ & \delta_i^l = \frac{\partial E^q}{\partial h_i^l} = \sum_k \frac{\partial E^q}{\partial h_k^{l+1}} \frac{\partial h_k^{l+1}}{\partial h_i^l} = \sum_k \delta_{k+1}^{l+1} \frac{\partial h_k^{l+1}}{\partial h_i^l} \\ & \frac{\partial h_k^{l+1}}{\partial h_i^l} = \frac{\partial \sum_m W_{km}^l s_m^l}{\partial h_i^l} = \frac{\partial W_{ki}^l s_i^l}{\partial h_i^l} = W_{ki}^l \frac{\mathrm{d}\sigma(h_i^l)}{\mathrm{d}h_i^l} = W_{ki}^l \sigma'(h_i^l) \\ & \therefore \delta_i^l = \sum_k \delta_k^{l+1} W_{ki}^l \sigma'(h_i^l) = \sigma'(h_i^l) \sum_k \delta_k^{l+1} W_{ki}^l \end{aligned}$$

# Hidden-Layer Derivatives (2)

$$\frac{\partial h_{i}^{l}}{\partial W_{ij}^{l-1}} = \frac{\partial}{\partial W_{ij}^{l-1}} \sum_{k} W_{ik}^{l-1} s_{k}^{l-1} = \frac{\mathrm{d}W_{ij}^{l-1} s_{j}^{l-1}}{\mathrm{d}W_{ij}^{l-1}} = s_{j}^{l-1}$$

$$\therefore \frac{\partial E^{q}}{\partial W_{ij}^{l-1}} = \delta_{i}^{l} s_{j}^{l-1}$$
where  $\delta_{i}^{l} = \sigma'(h_{i}^{l}) \sum_{i} \delta_{k}^{l+1} W_{ki}^{l}$ 

3/11/1

52

# Derivative of Sigmoid

Suppose 
$$s = \sigma(h) = \frac{1}{1 + \exp(-\alpha h)}$$
 (logistic sigmoid)

$$\begin{split} \mathbf{D}_{h} \, s &= \mathbf{D}_{h} \Big[ 1 + \exp(-\alpha h) \Big]^{-1} = - \Big[ 1 + \exp(-\alpha h) \Big]^{-2} \, \mathbf{D}_{h} \Big( 1 + e^{-\alpha h} \Big) \\ &= - \Big( 1 + e^{-\alpha h} \Big)^{-2} \Big( -\alpha e^{-\alpha h} \Big) = \alpha \frac{e^{-\alpha h}}{\Big( 1 + e^{-\alpha h} \Big)^{2}} \\ &= \alpha \frac{1}{1 + e^{-\alpha h}} \frac{e^{-\alpha h}}{1 + e^{-\alpha h}} = \alpha s \Big( \frac{1 + e^{-\alpha h}}{1 + e^{-\alpha h}} - \frac{1}{1 + e^{-\alpha h}} \Big) \end{split}$$

3/11/15

 $= \alpha s(1-s)$ 

# Summary of Back-Propagation Algorithm

Output layer: 
$$\delta_i^L = 2\alpha s_i^L (1 - s_i^L)(s_i^L - t_i^q)$$

$$\frac{\partial E^q}{\partial W_{ii}^{L-1}} = \delta_i^L s_j^{L-1}$$

Hidden layers:  $\delta_i^l = \alpha s_i^l (1 - s_i^l) \sum_k \delta_k^{l+1} W_{ki}^l$ 

$$\frac{\partial E^q}{\partial W_{ii}^{l-1}} = \delta_i^l s_j^{l-1}$$

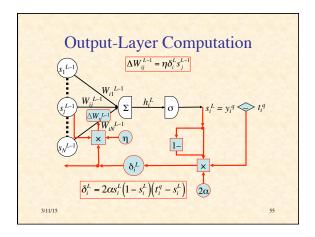

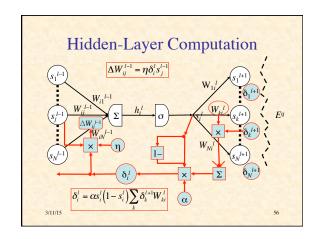

# **Training Procedures**

- Batch Learning
  - on each epoch (pass through all the training pairs),
  - weight changes for all patterns accumulated
  - weight matrices updated at end of epoch
  - accurate computation of gradient
- · Online Learning
  - weight are updated after back-prop of each training pair
  - usually randomize order for each epoch
  - approximation of gradient
- · Doesn't make much difference

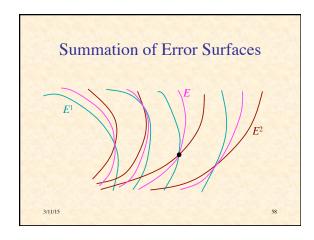

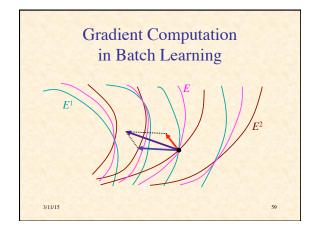

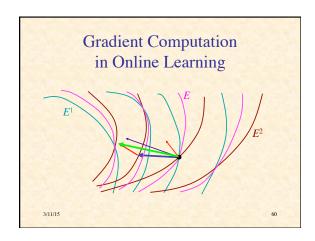

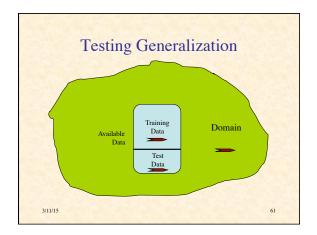

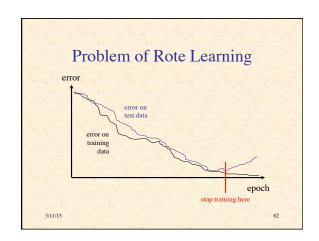

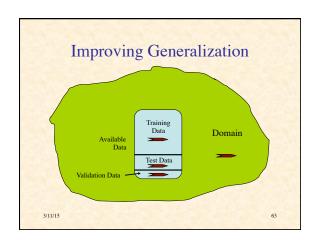

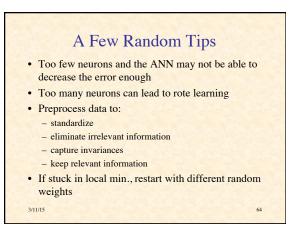

# Run Example BP Learning MIM5 65

# Beyond Back-Propagation Adaptive Learning Rate Adaptive Architecture Add/delete hidden neurons Add/delete hidden layers Radial Basis Function Networks Recurrent BP Etc., etc., etc...

# Deep Belief Networks

- · Inspired by hierarchical representations in mammalian sensory systems
- Use "deep" (multilayer) feed-forward nets
- Layers self-organize to represent input at progressively more abstract, task-relevant levels
- Supervised training (e.g., BP) can be used to tune network performance.
- Each layer is a Restricted Boltzmann Machine

#### Restricted Boltzmann Machine

- Goal: hidden units become model of input domain
- · Should capture statistics of input
- Evaluate by testing its ability to reproduce input statistics
- Change weights to decrease difference

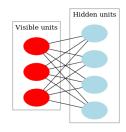

(fig. from wikipedia)

# Unsupervised RBM Learning

- Stochastic binary units Set y/ with probability
- Assume bias units  $x_0 = y_0 = 1$
- Set y<sub>i</sub> with probability
- Set  $x_i$  with probability

· After several cycles of sampling, update weights based on statistics:

$$\Delta W_{ij} = \eta \left( \left\langle y_i x_j \right\rangle - \left\langle y_i' x_j' \right\rangle \right)$$

# Training a DBN Network

- · Present inputs and do RBM learning with first hidden layer to develop model
- When converged, do RBM learning between first and second hidden layers to develop higher-level model
- · Continue until all weight layers trained
- May further train with BP or other supervised learning algorithms

# What is the Power of Artificial Neural Networks?

- With respect to Turing machines?
- As function approximators?

## Can ANNs Exceed the "Turing Limit"?

- · There are many results, which depend sensitively on assumptions; for example:
- Finite NNs with real-valued weights have super-Turing power (Siegelmann & Sontag '94)
- Recurrent nets with Gaussian noise have sub-Turing power (Maass & Sontag '99)
- Finite recurrent nets with real weights can recognize all languages, and thus are super-Turing (Siegelmann '99)
- Stochastic nets with rational weights have super-Turing power (but only P/POLY, BPP/log\*) (Siegelmann '99)
- But computing classes of functions is not a very relevant way to evaluate the capabilities of neural computation

# A Universal Approximation Theorem

Suppose f is a continuous function on  $[0,1]^n$  Suppose  $\sigma$  is a nonconstant, bounded, monotone increasing real function on  $\Re$ . For any  $\varepsilon > 0$ , there is an m such that

 $\exists \mathbf{a} \in \mathfrak{R}^m, \mathbf{b} \in \mathfrak{R}^n, \mathbf{W} \in \mathfrak{R}^{m \times n}$  such that if

$$F(x_1,...,x_n) = \sum_{i=1}^{m} a_i \sigma \left( \sum_{j=1}^{n} W_{ij} x_j + b_j \right)$$

[i.e.,  $F(\mathbf{x}) = \mathbf{a} \cdot \sigma(\mathbf{W}\mathbf{x} + \mathbf{b})$ ]

then  $|F(\mathbf{x}) - f(\mathbf{x})| < \varepsilon$  for all  $\mathbf{x} \in [0,1]^n$ 

(see, e.g., Haykin, N.Nets 2/e, 208–9)

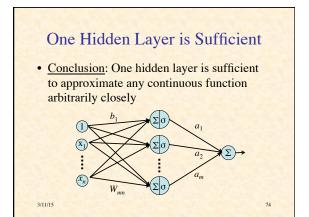

### The Golden Rule of Neural Nets

Neural Networks are the second-best way to do everything!

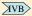